### Final Examinations at YLS Office of the Registrar December 5, 2023

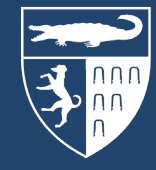

Yale Law School

### Registrar's Office Staff

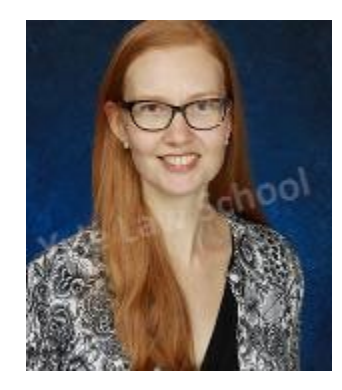

Heather Abbott Registrar

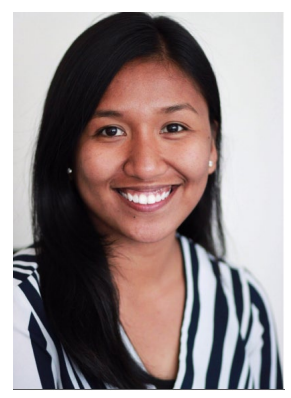

Jennifer Kirby Associate Registrar

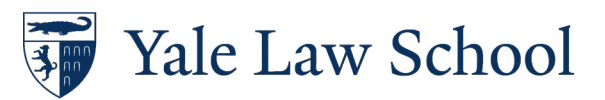

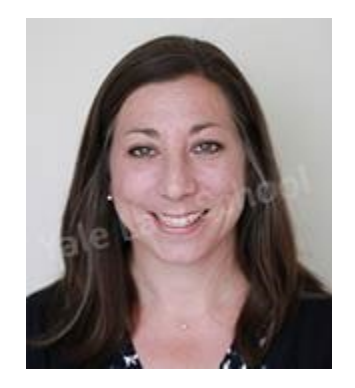

Amy Gosztyla Associate Registrar

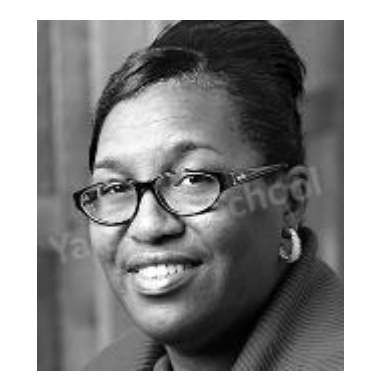

Kimberley Horton Senior Administrative Assistant

# Final Examinations

- Scheduled
	- Answers Only
	- Exam Web
	- One-Day Scheduled
- Self-scheduled
	- Answers Only
	- Exam Web

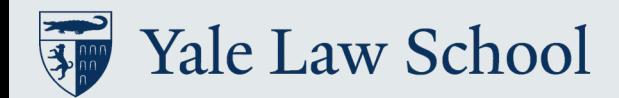

## Scheduled examination: Answers Only

You must take this exam on the scheduled date, at the scheduled time, and in the assigned room. You may

upload your answers to YLS: Exams.

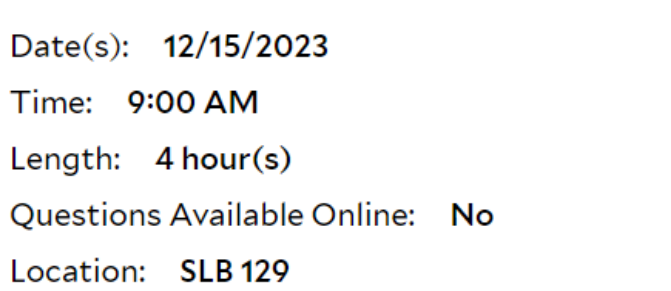

Some exams may use EBB software.

• You do NOT need to download software unless you receive an email from the Registrar's Office.

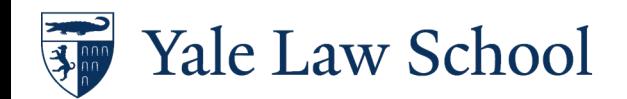

### Scheduled examination: Web

You must take this exam on the scheduled date, at the scheduled time, either in the assigned room or through YLS Exams.

> **EXAM** Date(s): 12/19/2023 Time: 9:00 AM Length: 6 hour(s) Questions Available Online: Yes Location: SLB 127

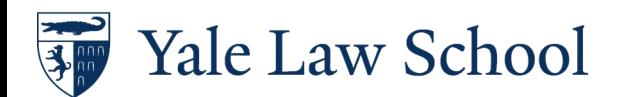

## Self-Scheduled: Answers Only

You may take this exam at any time during the examination period by signing out the questions from the Registrar's Office, Monday through Friday, between 8:30 a.m. and 5 p.m. You may upload your answers. **EXAM** 

> Date(s): 12/11/2023 - 12/21/2023 Length: 4 hour(s) **Ouestions Available Online: No**

Note: exam questions must be returned within 10-15 of completing the exam. Plan accordingly!

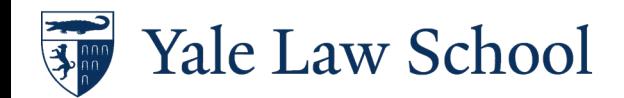

### Self-Scheduled: ExamWeb

You may take this exam at any time during the examination period, either through YLS ExamWeb or by signing out the questions from the Registrar's Office.

**EXAM** 

Date(s): 12/11/2023 - 12/21/2023 Length: 4 hour(s)

**Ouestions Available Online: Yes** 

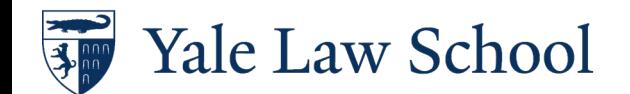

## Exam Types - Overview

### **Scheduled**

- Scheduled Examination, Answers Only: Questions are not available online
	- You must take this exam on the scheduled date, at the scheduled time, and in the assigned room. You may upload your answers to YLS Exam Web.
- Scheduled Examination: Exam Web: Questions available online
	- You must take this exam on the scheduled date, at the scheduled time, either in the assigned room or through YLS Exams.

### Self-Scheduled

### • Self-Scheduled Examination: Answers Only: Questions are not available online

- You may take this exam at any time during the examination period by signing out the questions from the Registrar's Office, Monday through Friday, between 8:30 a.m. and 5 p.m. You may upload your answers
- Self-Scheduled Exam: Exam Web: Questions available online
	- You may take this exam at any time during the examination period, either through YLS Exam Web or by signing out the questions from the Registrar's Office.

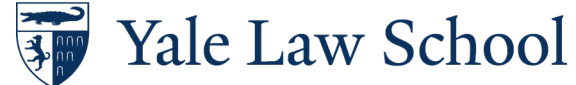

### Scheduled Exams: One-Day

You must take this exam between 12:01 a.m. and 11:59 p.m. ET on the scheduled date.

The exam answers must be uploaded by the end of the allotted time or 11:59 p.m., whichever comes earlier.

**EXAM** 

Date(s): 12/15/2023

Time: 12:01 AM

Length:  $3.25$  hour(s)

Questions Available Online: Yes

LAW 12001.B - One-day Scheduled

Release: 12/14/2020 12:01 AM EST

Due:12/14/2020 11:59 PM EST Or 4:00 hours from checkout, whichever comes first.

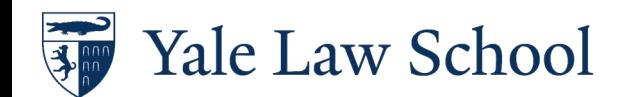

### Scheduled Exams: One-Day cont.

Your time starts when you download the questions Upload your answers to YLS:Exams It is your responsibility to calculate the time difference

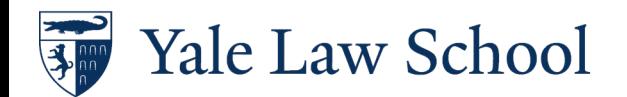

## Example: Scheduled One-Day

Property and Regulation exam December 15, 3 hours 15 minutes

- Start exam at 7:00pm
- Exam due by 10:15pm

Available at 12:01am

Due at the end of the allotted time, or 11:59pm, whichever comes first.

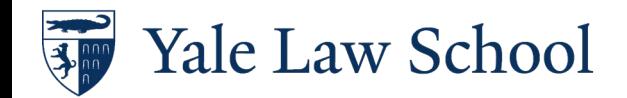

### YLS:Courses Exam Schedule

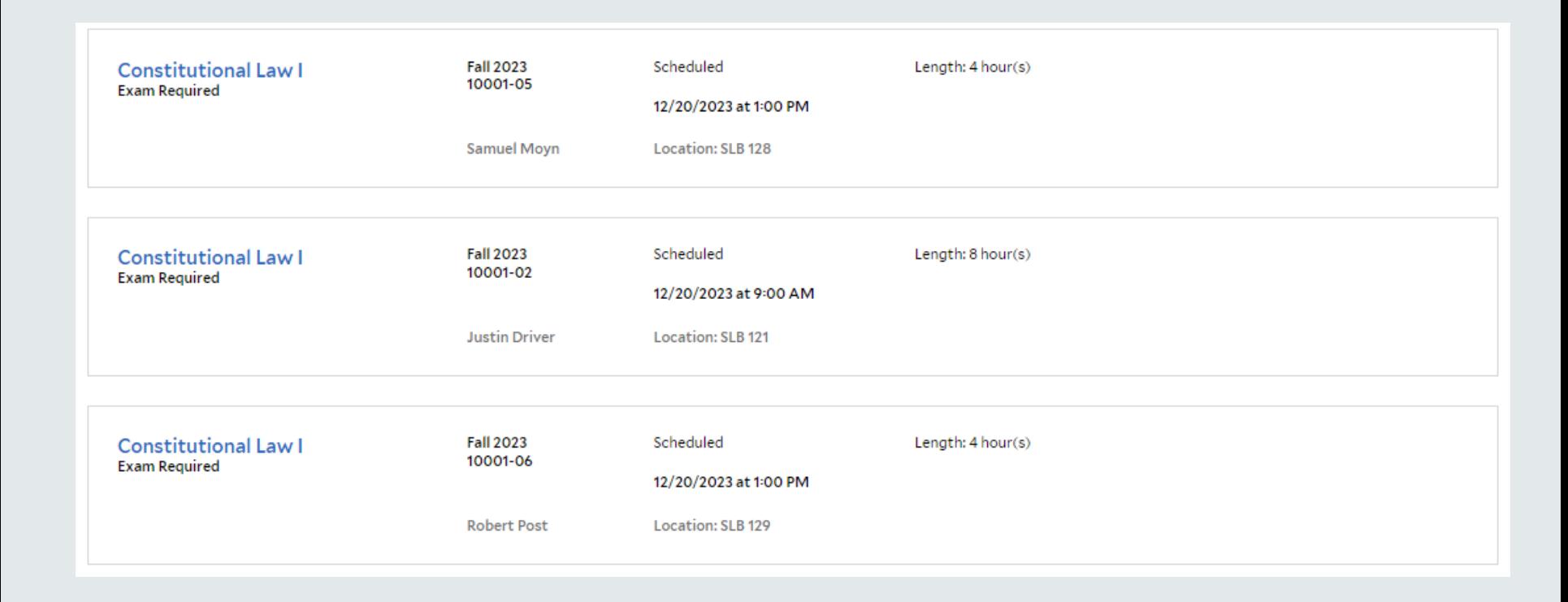

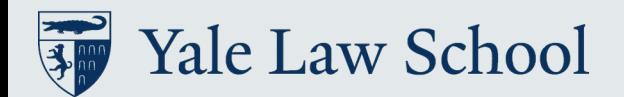

### Exam Details:

### Expanded Course Description on [YLS:Courses](https://courses.law.yale.edu/)

### Constitutional Law I

CRN: 21745 Units: 4 Grade Mode: Credit or Fail

Instructor: Samuel Moyn

#### **OVERVIEW**

**EXAM** 

Date(s): 12/20/2023 Time: 1:00 PM Length: 4 hour(s) Questions Available Online: No

Location: SLB 128

Scheduled Examination, Answers Only: You must take this exam on the scheduled date, at the scheduled time, and in the assigned room. You may upload your answers to YLS ExamWeb.

- 雦 Mon 2:10 PM - 4:00 PM **BAKER - 128 (Mon)**
- 鱛 Wed 1:10 PM - 3:00 PM **BAKER - 128 (Wed)**
- 雦 Thu 4:10 PM - 6:00 PM SLB - 110 (Thu)
- **Course Number** # 10001-05
- ⋿ Requirements **First Term**
- ዔ **Enrollment Type Open Enrollment**
- **Exam or Paper** Ī١ **Exam Required**
- **Exam Schedule**  $\odot$ Scheduled 12/20/2023 at 1:00 PM
- 日 **Grade Mode Credit or Fail**

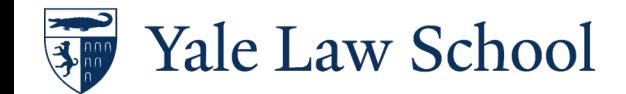

## Identification

### Exam ID

- Anonymous four-digit number
- Different each semester
- Will be emailed to you and visible in ExamWeb
- Available in SIS under Academics

Name

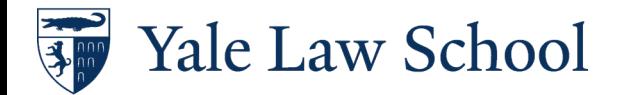

# What happens on the day of the exam?

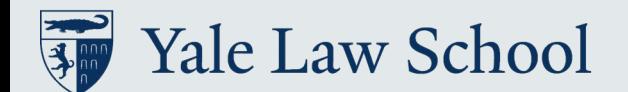

## The Night Before

Set an alarm

Pack your laptop

Know which classroom you are going to

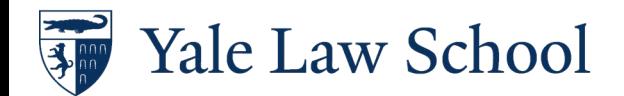

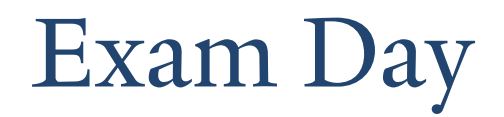

Plan to arrive 10-15 minutes early

Find a seat

• Closed book exams: every other seat occupied

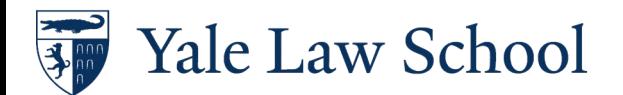

### Exam Day cont.

Sign out Exam Questions

• Use your Yale ID to tap the card swiper and receive a hard copy of the exam questions

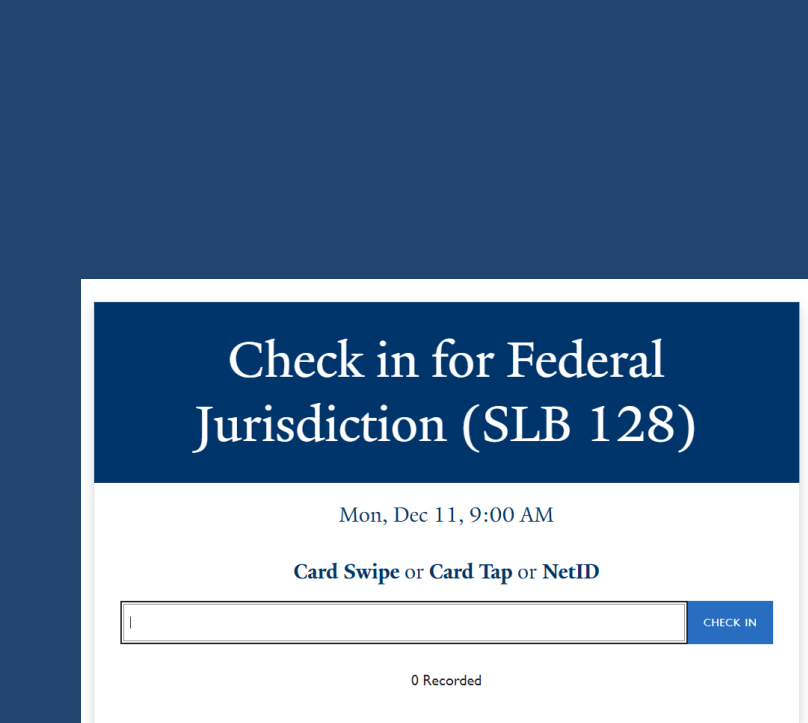

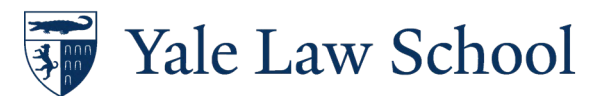

### Exam Day cont. 3

Blue books will be available for scratch paper or to handwrite your exam

You may read the exam instructions, but do not turn the page to begin the exam until the proctor calls the start of the exam.

Complete the colored honor slip

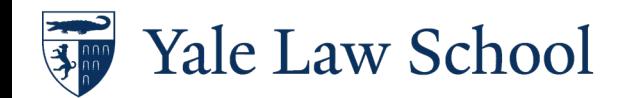

### Honor Statement

I pledge on my honor that I have not received any information regarding the nature or content of the questions in this examination, that I have completed the examination in accordance with conditions set forth by the instructor, that I will not report, directly or indirectly, any matter concerning those questions to any member of the course who has not taken the examination, that no one has assisted me with the exam, and that I will not share copies of my own exam answers, in any format, at any time, with anyone. I pledge on my honor that I have not received any information regarding the nature or content of the questions in this examination, that I have completed the examination in accordance with conditions set forth by the instructor, that I will not report, directly or indirectly, any matter concerning those questions to any member of the course who has not taken the examination, that no one has assisted me with the exam, and that I will not share copies of my own exam answers, in any format, at any time, with anyone.

If I am downloading exam questions or materials, I pledge that I will not copy, keep, or share these exam questions with anyone. If I am downloading exam questions or materials, I pledge that I will not copy, keep, or share these exam questions with anyone.

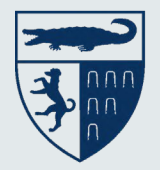

Yale Law School

## During the Exam

Students may not use earphones, mobile telephones, or any other electronic devices that have text messaging capabilities.

Ear plugs are available in the Registrar's Office and the library.

You may leave the room to use the restroom.

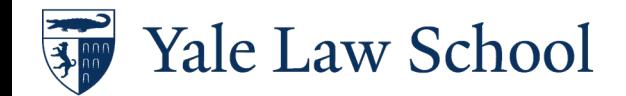

## Open Book Exams

You may leave the classroom; however:

- You may not leave the classroom until the proctor begins the exam.
- You must return the exam questions to the proctor in the classroom at the conclusion of the exam.

You may consult your notes, materials assigned in class, textbook, etc.

You may not cut and paste previously prepared material.

You may not use ctl+f (find/search) to search your notes.

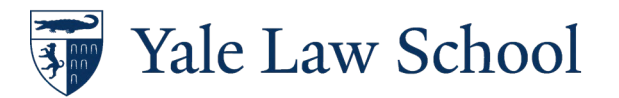

### Modified Open/Modified Closed Book Exams

Consult the exam notes in YLS:Exams

Example:

- You may consult the textbook and any materials on the course Canvas website and any materials that you prepared or helped prepare, including class notes. You may use the "control F" function on your computer with respect to these materials.
- You may not use other books or sources or the Internet. I actually do not think these other sources would be helpful to you and that you would be wasting your time, and hence set forth this rule for the benefit of all.

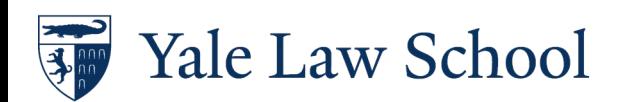

### Closed Book Exams

- You must stay in the assigned room to complete the exam. At the end of the posted time, proctors from the Registrar's Office will collect the questions, your scratch material, and your blue books. If you complete your examination by computer, you may upload your answers to YLS Exams.
- Some closed book exams may require exam software. The Registrar's Office will contact students required to use exam software with more information about using Electronic Blue Book (EBB).

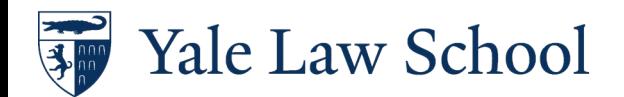

## During the Exam cont.

A proctor will return to give a 5 or 10 reminder When the proctor calls time, stop working on your exam Upload your exam answers to YLS:Exams • Or submit hard copy answers to proctor Five-minute grace period to upload

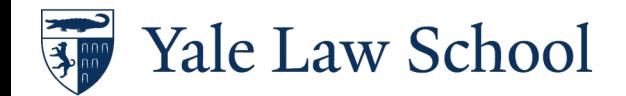

### At the end of the exam

### Sign in Exam Questions

• Return the questions, any scrap paper and use your Yale ID to tap the card swiper

### **Check in for Federal** Jurisdiction (SLB 128)

Mon, Dec 11, 9:00 AM

Card Swipe or Card Tap or NetID

0 Recorded

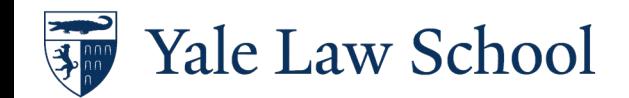

CHECK IN

### Accommodations

Register with SAS

- [https://sas.yale.edu/graduate-and-professional](https://sas.yale.edu/graduate-and-professional-students/yale-law-school)[students/yale-law-school](https://sas.yale.edu/graduate-and-professional-students/yale-law-school)
- Accommodations are confidential
	- Registrar's Office coordinates
	- Faculty are not involved

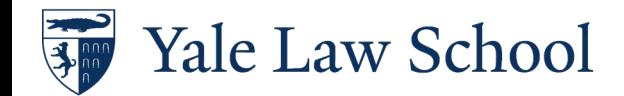

### YLS:EXAMS [https://exams.law.yale.edu](https://exams.law.yale.edu/)

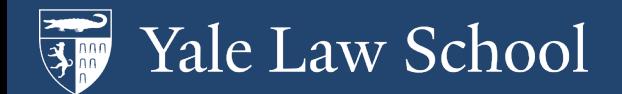

### Accessing YLS:Exams

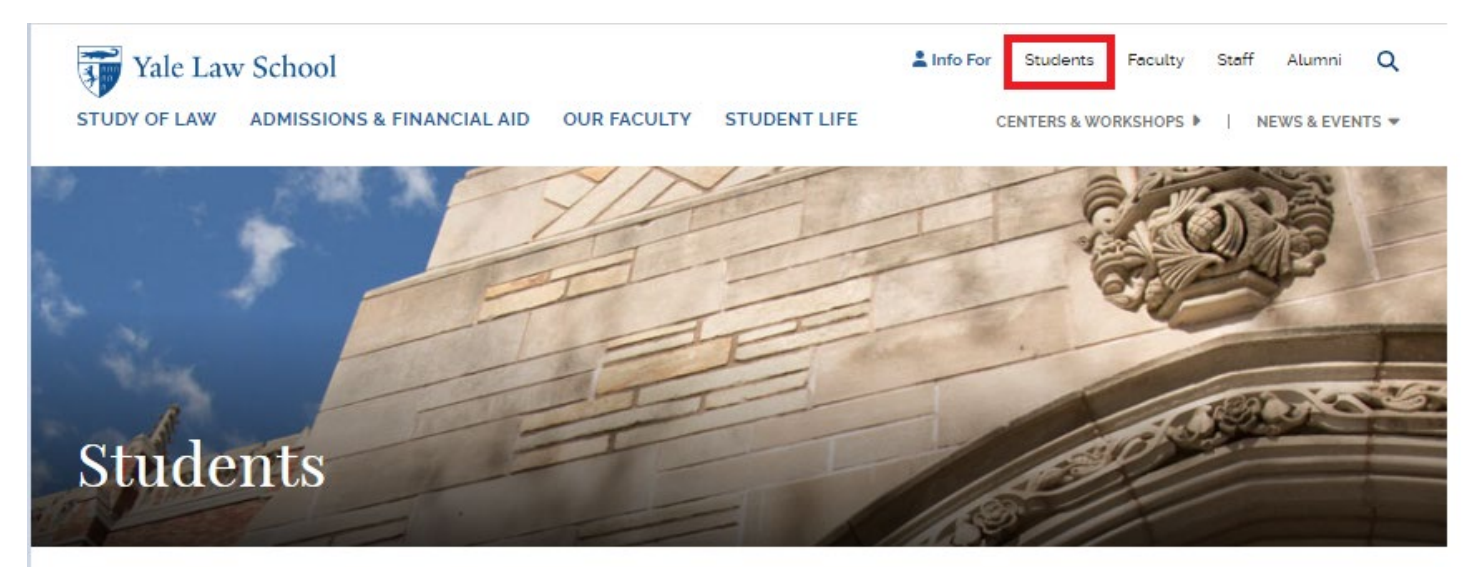

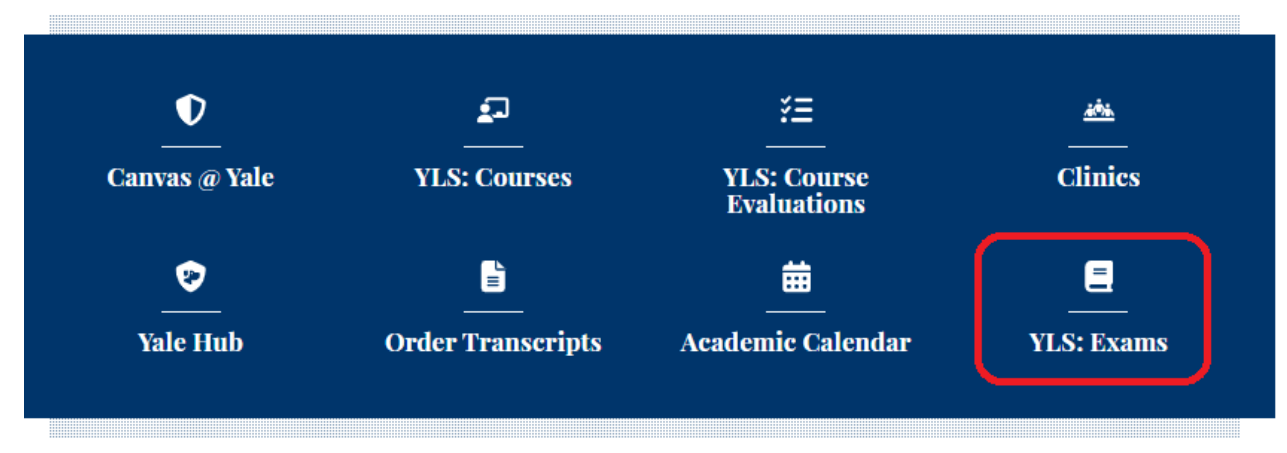

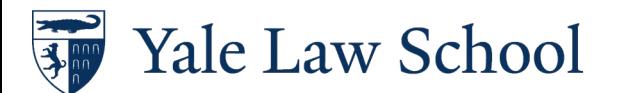

## URL: https://exams.law.yale.edu

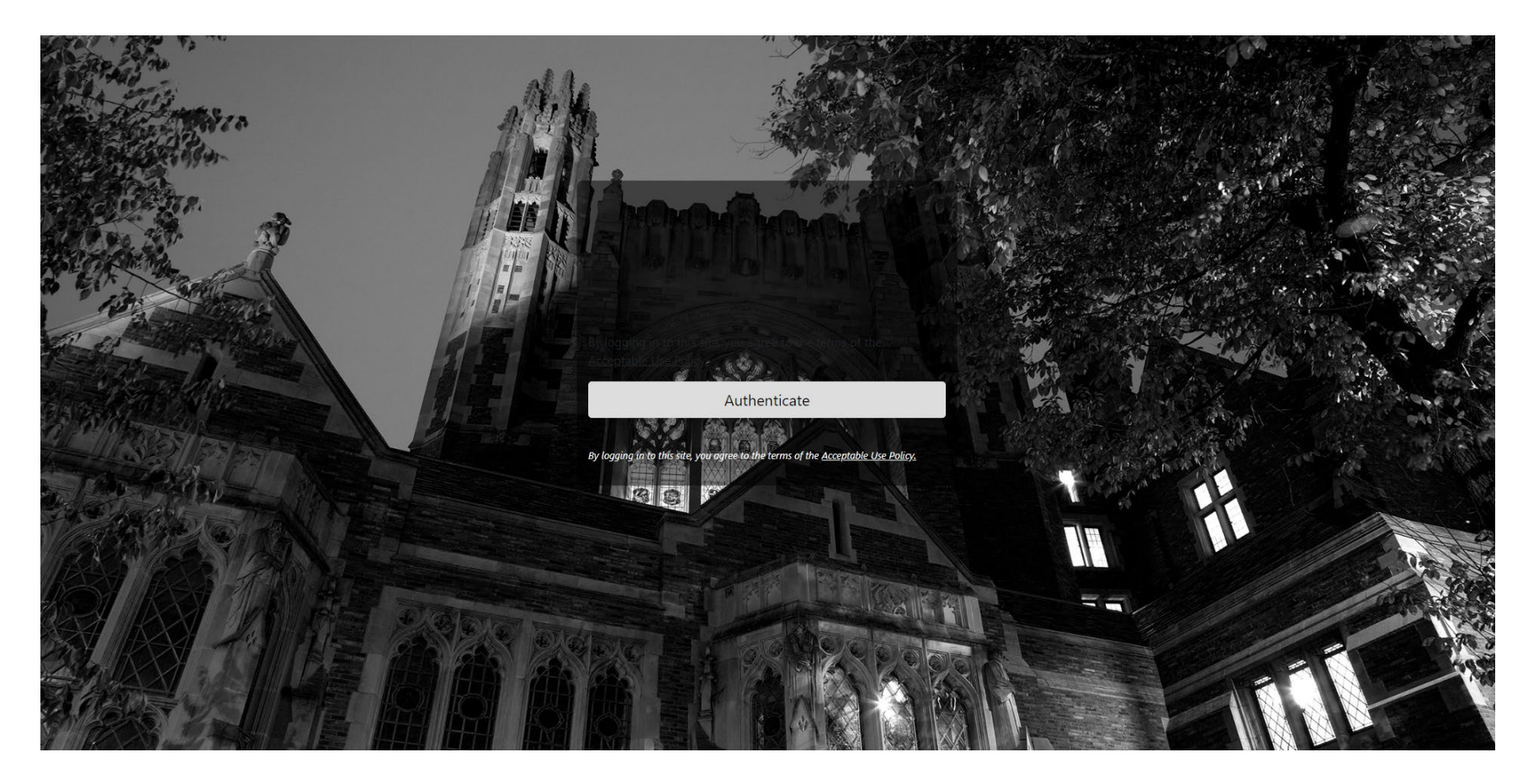

If you get an error try:<https://exams.law.yale.edu/EBBLogon.aspx?ReturnUrl=%2f>

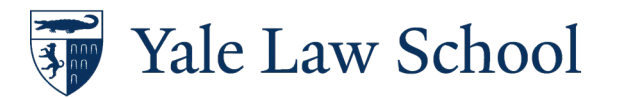

## Login via CAS

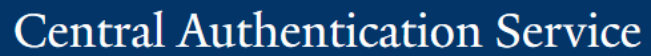

Manage NetID Account

### Make sure your session is secure

Before entering your NetID and password, verify that the URL for this page begins with:

#### https://secure.its.yale.edu

To protect your privacy, quit your web browser when you are finished with your session

 $\text{Yale}\hspace{0.1in}$  Copyright @ 2020 Yale University. All Rights Reserved.

### Sign In

**NetTD** 

Help

Sign Out

 $\mathbf{C}$ 

Accessibility

#### **Password**

**Forgot My Password** 

**LOGIN** 

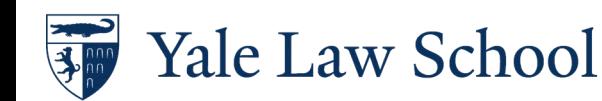

#### **Yale Law School**

#### Electronic Bluebook Student Portal Main Page

General information about exams at YLS can be found on the Registrar's Office web site. Do not contact faculty about exams. Exams uploaded within the five-minute grace period will not be marked late.

By using YLS ExamWeb, you agree to the following statement:

I pledge on my honor that I have not received any information regarding the nature or content of the questions in this examination, that I have completed the examination in accordance with conditions set forth by the instructor, that I will not report, directly or indirectly, any matter concerning those questions to any member of the course who has not taken the examination, that no one has assisted me with the exam, and that I will not share copies of my own exam answers, in any format, at any time, with anyone. If I am downloading exam questions or materials, I pledge that I will not copy, keep, or share these exam questions with anyone.

Exam answer template (Word document)

#### Take Home Exams

**O** LAW TEST.99 - Self-Scheduled ExamWeb **F**. Notes Available Release: 10/20/2020 10:00 AM EST Due:10/20/2020 02:44 PM EST

**O** LAW 001.A - Test View of Extended Time Release: 11/26/2020 12:01 AM EST Due:11/26/2020 11:59 PM EST

#### Scroll down to access the Exam answer

**Template** 

In Class Software Download

PC Electronic Bluebook Mac Electronic Bluebook

2 C

School Code: valelaw

You do not need to download software unless you receive an email from the Registrar's Office instructing you to do so.

#### *<u>E* Anonymous Numbers</u>

Test Course (LAW TEST. 99-Final): 9999

Sample Exam (LAW 001.A-Final): 9999

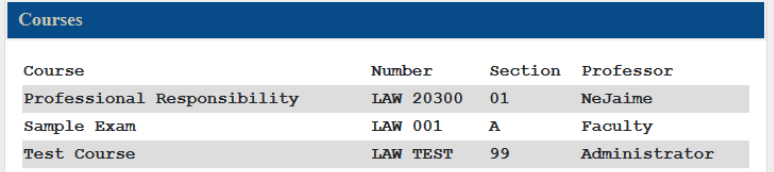

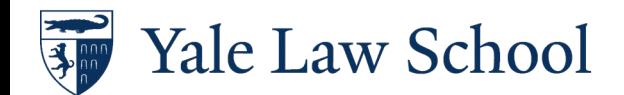

A

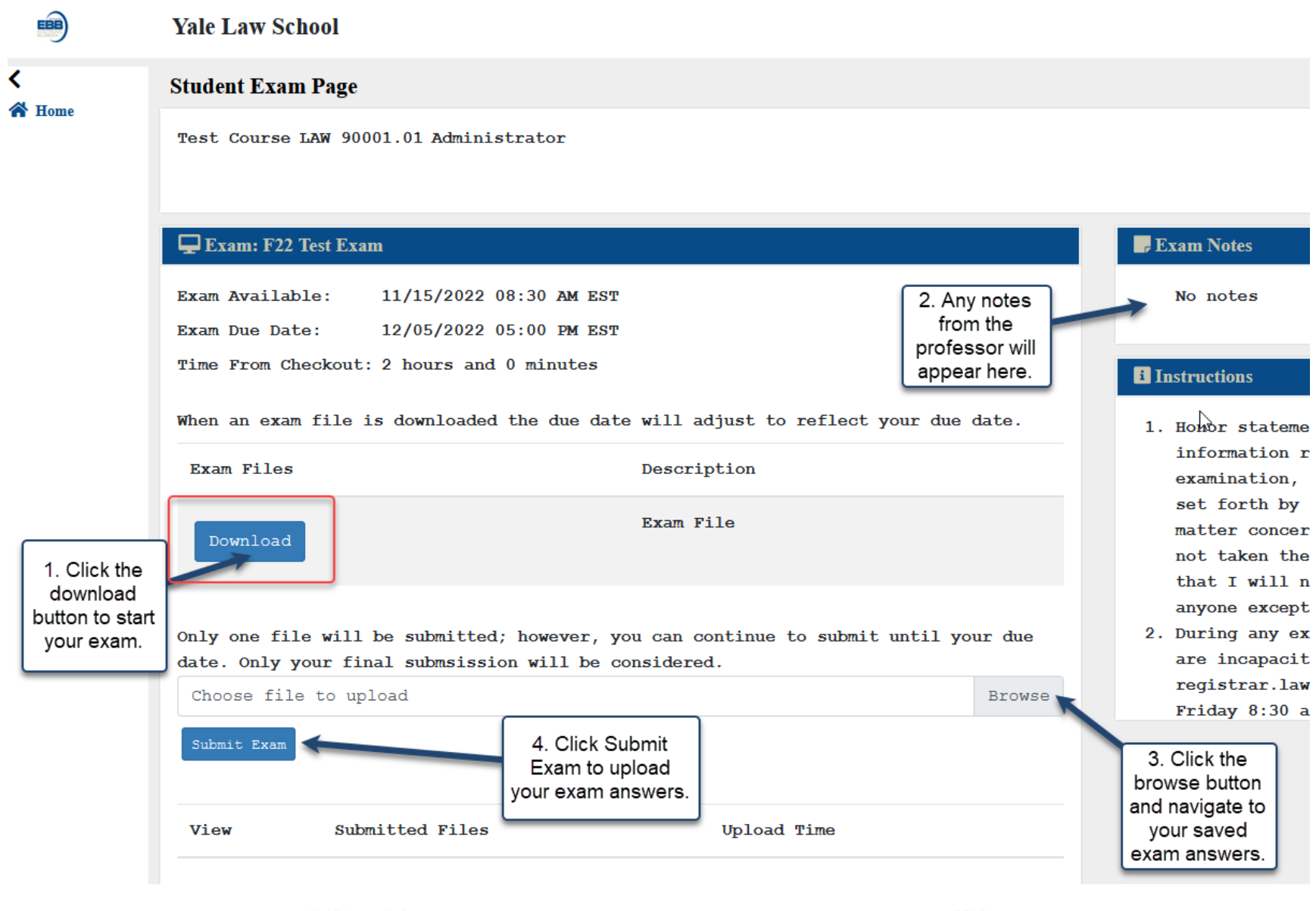

Accessibility Link

Yale Law School

 $\sum_{n=0}^{\infty}$ 

@ 2018 CompuTest, LLC

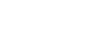

32

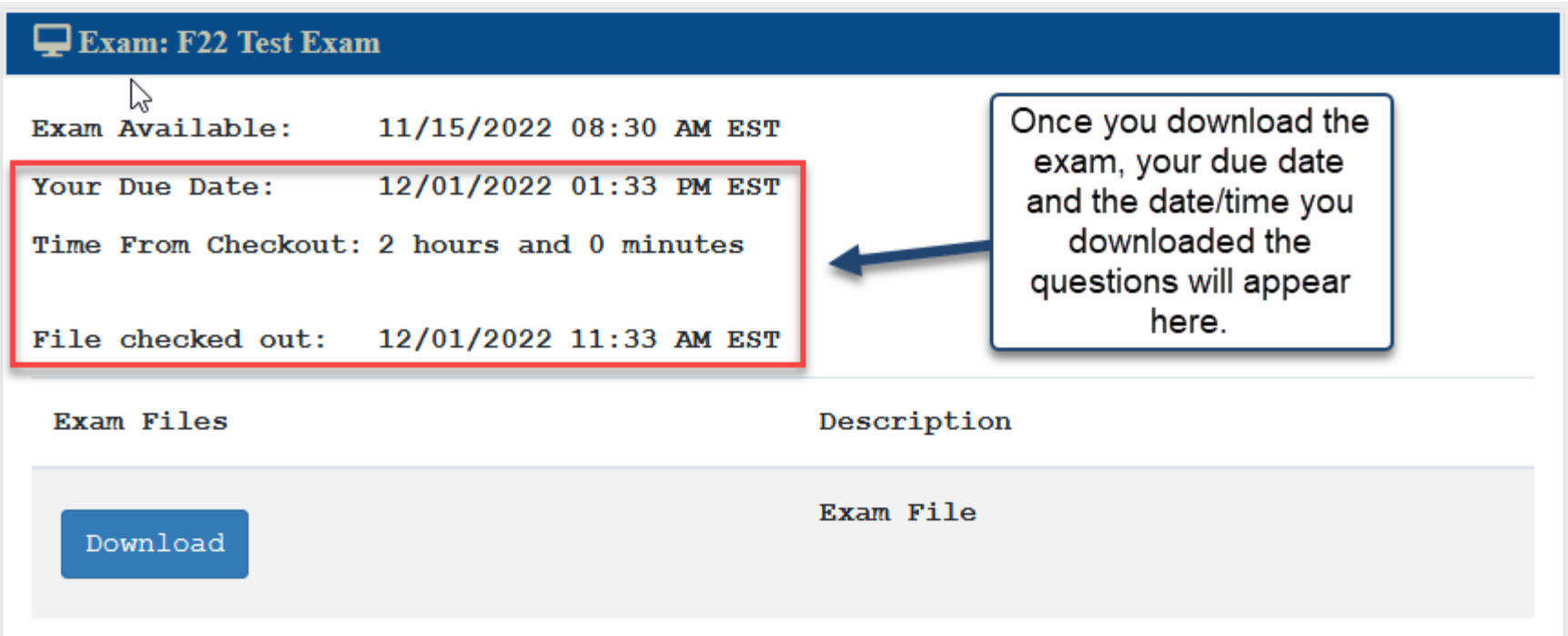

You do not need to remain logged into YLS ExamWeb during the exam. You must log in to download the exam questions (if available) and to upload your answers.

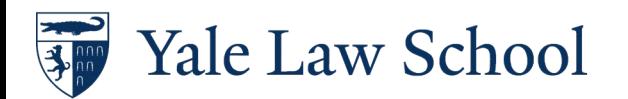

only one file will be submitted; however, you can continue to submit until your due date. Only your final submsission will be considered.

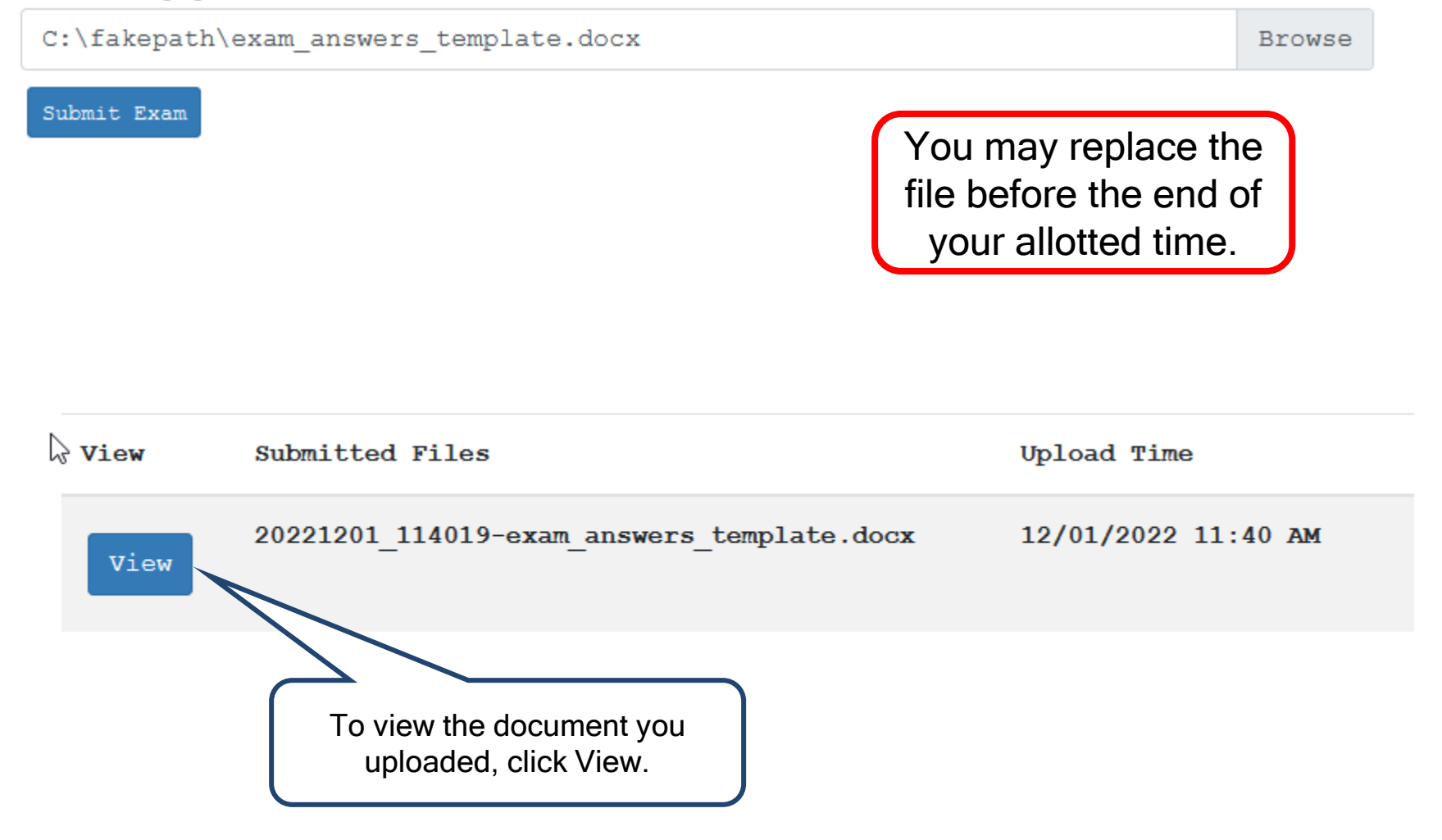

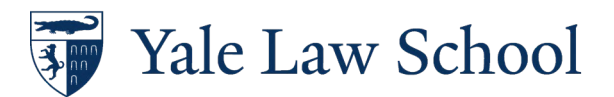

#### $\Box$  Exams

LAW 001.A - Self-Scheduled Web Release: 10/19/2018 08:30 AM EST Due:11/14/2018 05:00 PM EST Or 24:00 hours from checkout, whichever comes first.  $\bigcirc$  AW 80000.01 - Scheduled - Answers Only (Room 127) Release: 10/19/2018 11:00 AM EST Due:10/192018 03:00 PM EST View the file uploaded

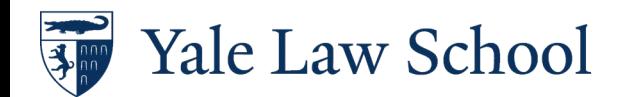

### Final Reminders

Administered by Registrar's Office – do not approach professors

Save an unopened copy of your exam answers to your hard drive and keep it unopened until after your grades are posted.

If you have computer problems during an exam

• Contact YLS Registrar's Office at (203) 432-1678 or [registrar.law@yale.edu](mailto:registrar.law@yale.edu)

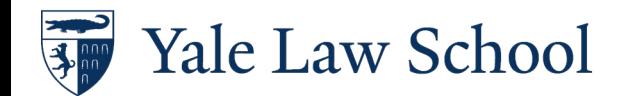

### For More Information

[YLS Exam Handbook](https://law.yale.edu/system/files/area/department/registrar/secure/yls_examination_handbook.pdf)

Exam Period Technology Advice email

Questions?

• Email [registrar.law@yale.edu](mailto:registrar.law@yale.edu)

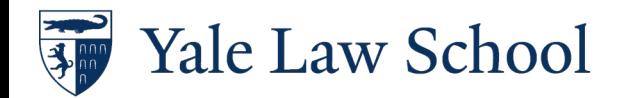

# Quick Links https://law.yale.edu/students

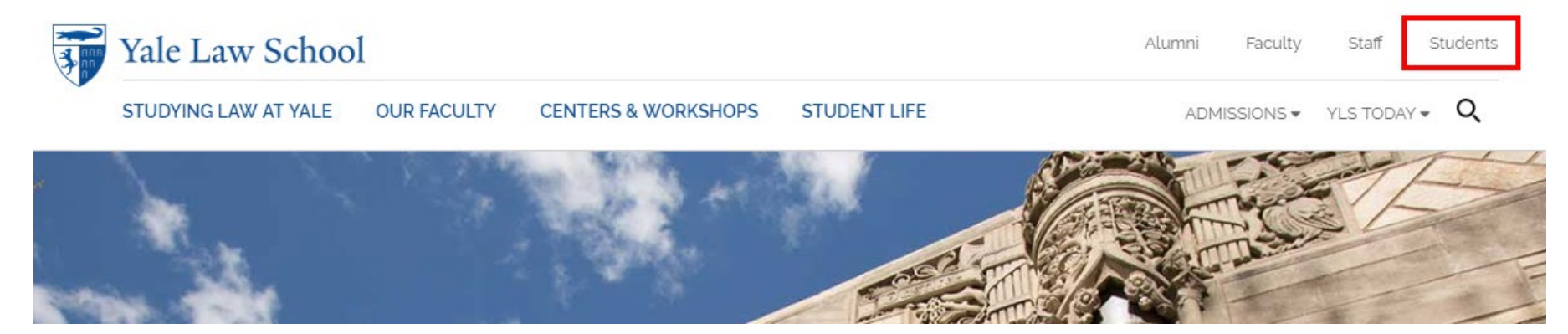

#### **Registrar**

203-432-1678 | registrar.law@yale.edu

#### **I** want to

Order a transcript

View My Degree Audit

View the YLS Bulletin

Order an enrollment verification

Find Registrar's Office forms

More Registrar Services & Resources

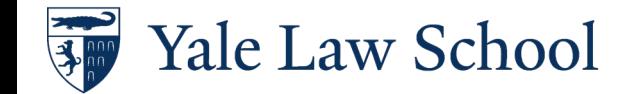

# Yale Hub [http://yub.yale.edu](https://yub.yale.edu/)

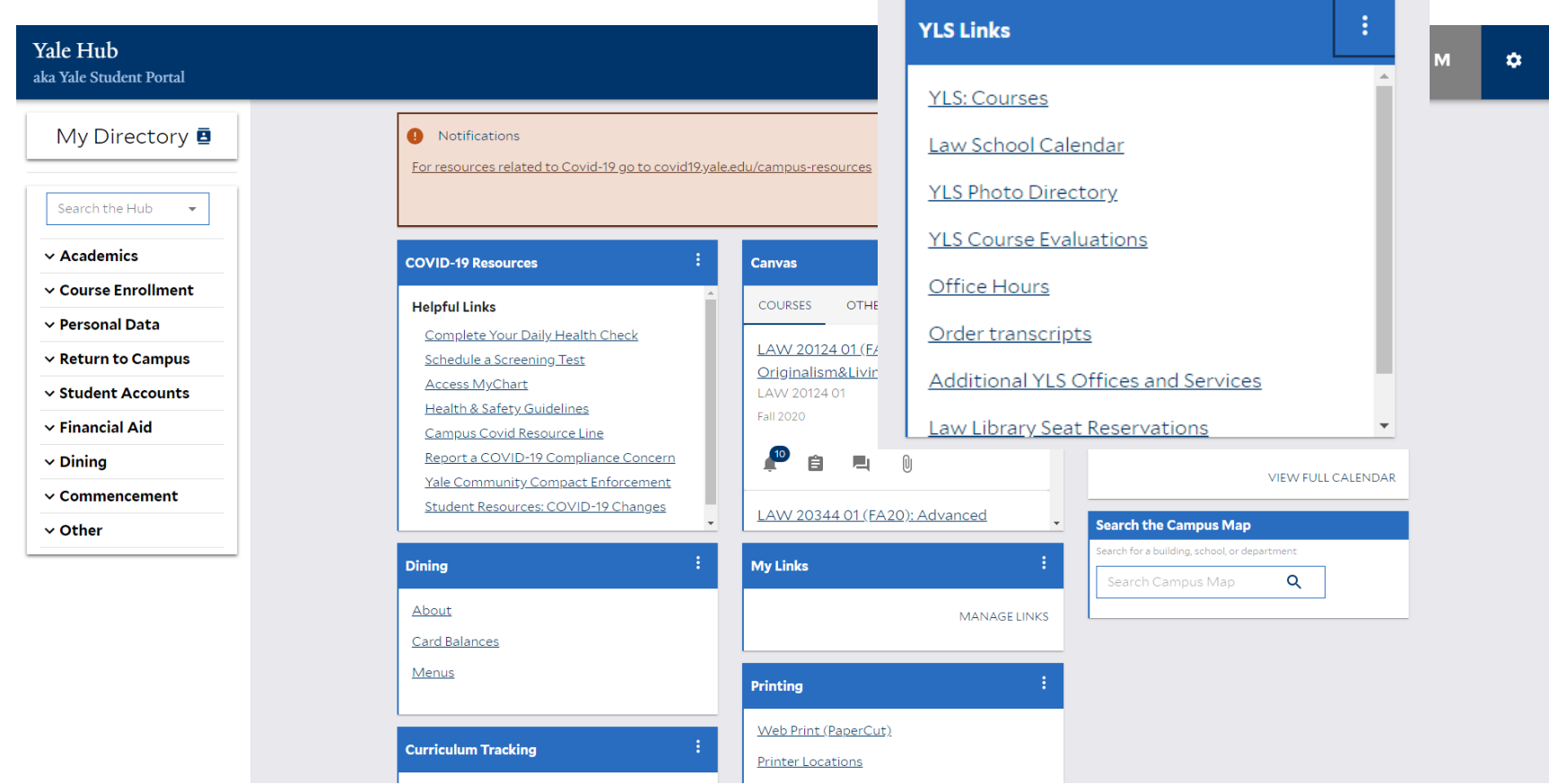

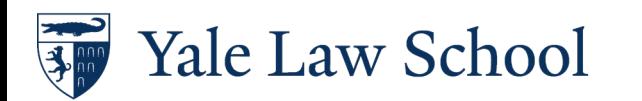

## Yale Hub

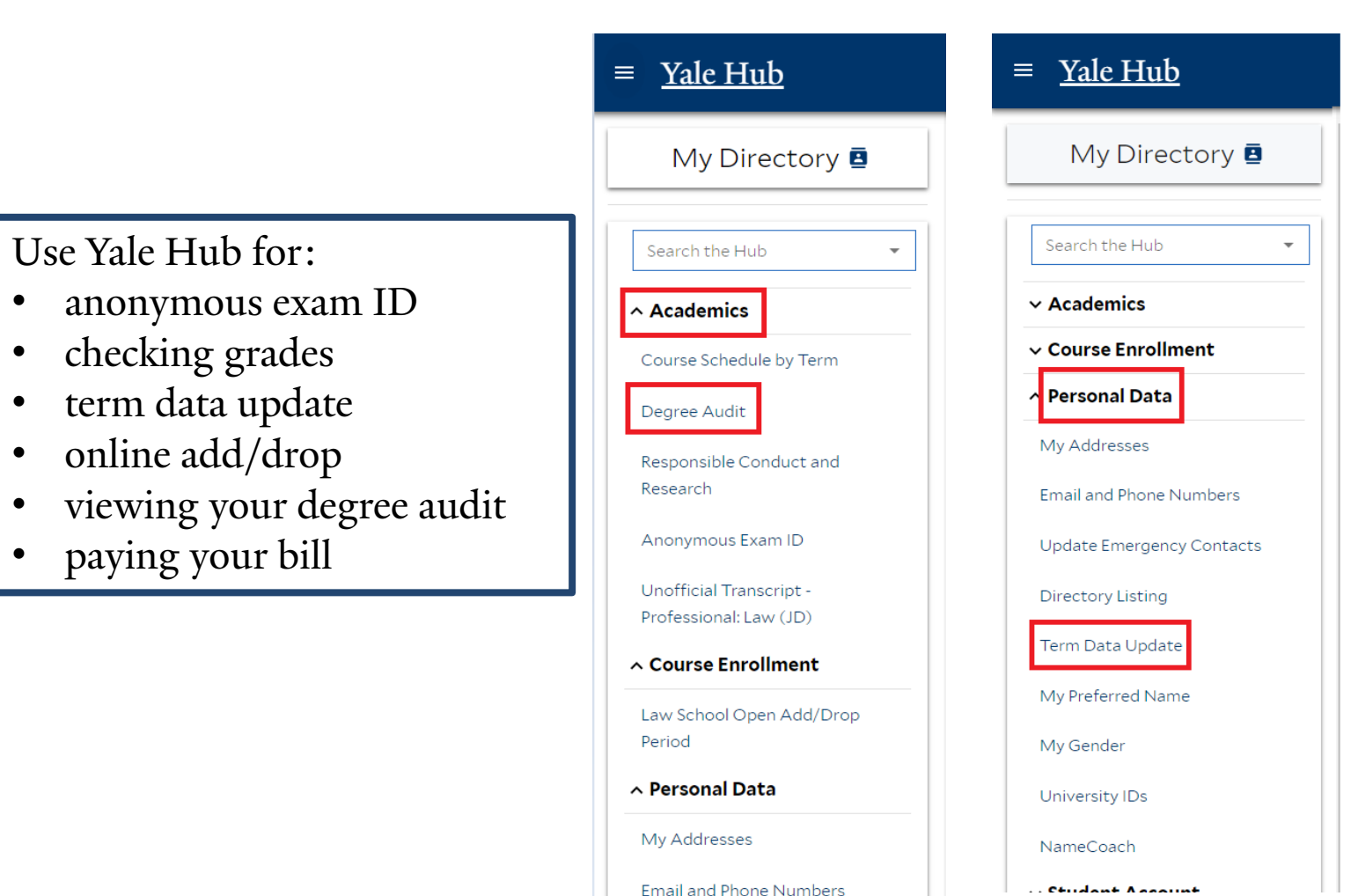

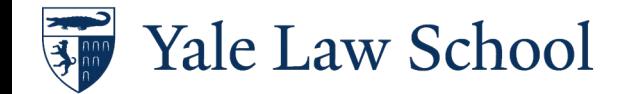

## Degree Audit

## <https://degreeaudit.yale.edu/>

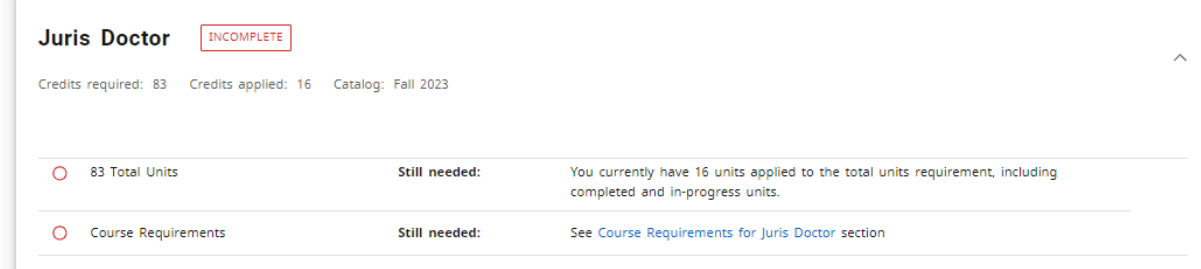

#### **Course Requirements for Juris Doctor** INCOMPLETE

Catalog: Fall 2023

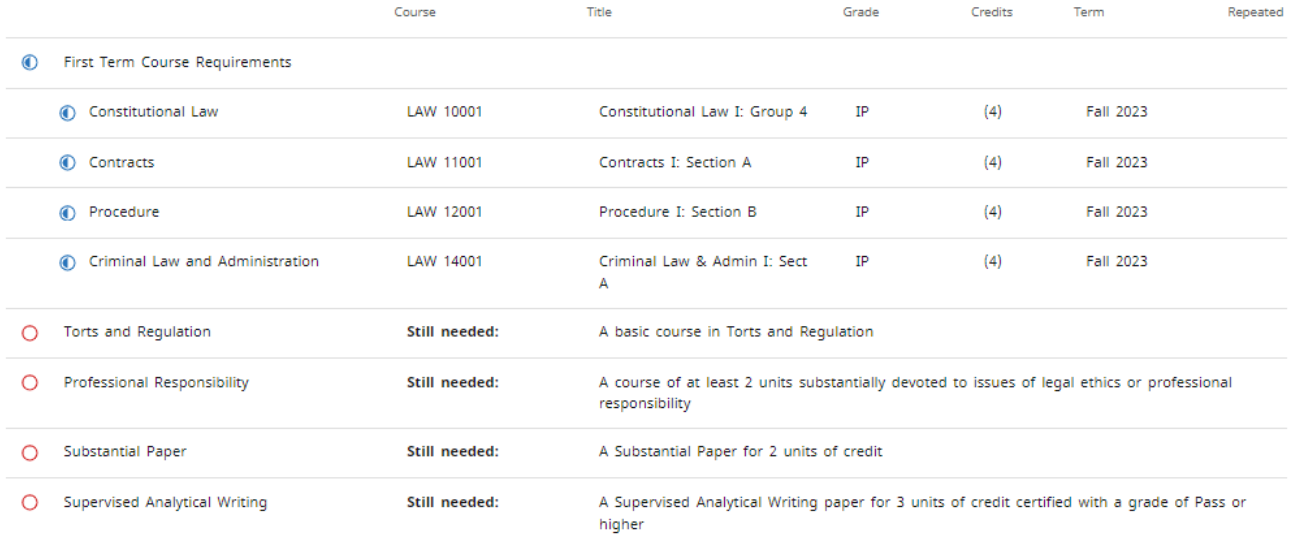

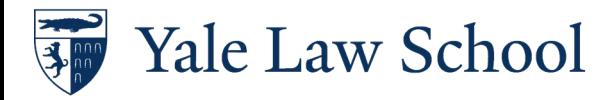

 $\wedge$ 

## Ordering Transcripts [http://transcript.law.yale.edu](http://transcript.law.yale.edu/)

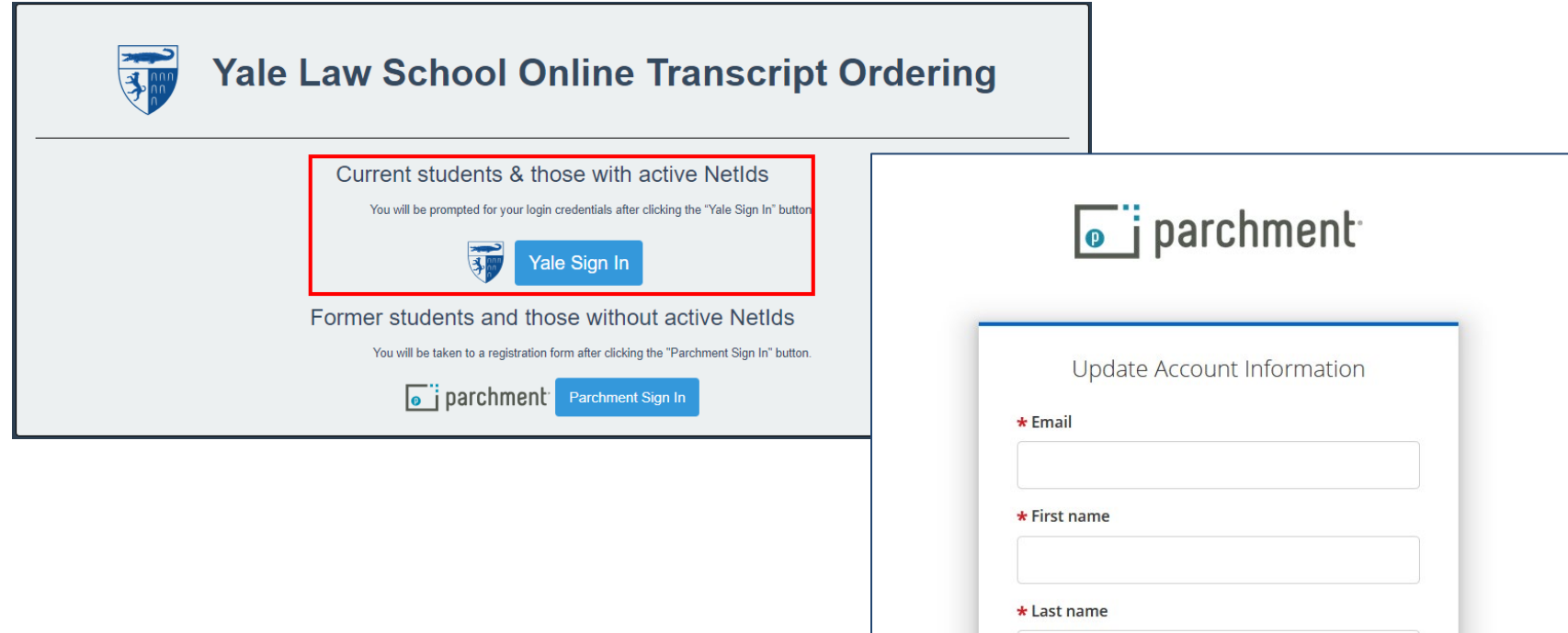

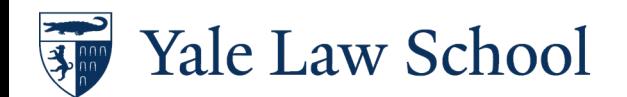

Submit

### Questions? REGISTRAR.LAW@YALE.EDU

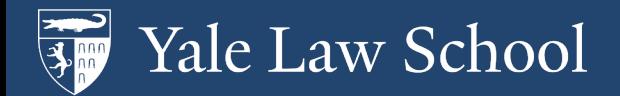